## Come abilitare il software di analisi delle particelle

Il presente manuale di istruzioni spiega come abilitare il software di analisi delle particelle.

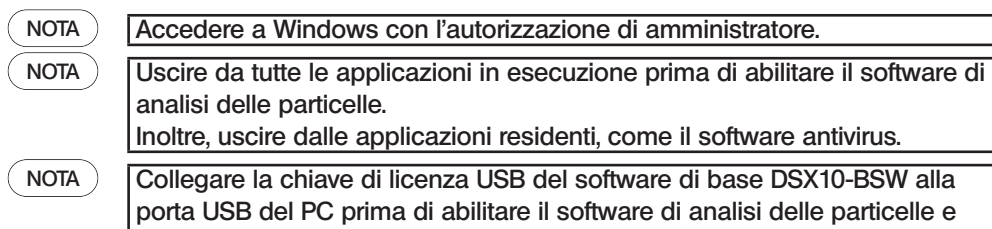

- 1. Inserire il supporto "DSX10-ASW-PAM" sull'unità disco del PC.
- 2. Fare clic su "DSX10-ASW-PAM.exe" o "DSX10-ASW-PAM" nel supporto tramite Esplora risorse.

non estrarre con alcun mezzo fino al completamento di questa operazione.

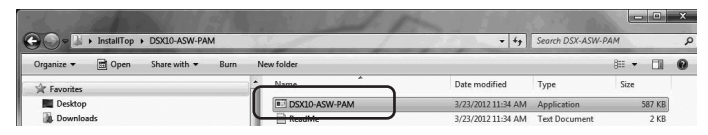

3. Viene visualizzato il seguente messaggio.

"Particle analysis is currently disabled. Do you wish to enable it? [y/n]" Per abilitare questa opzione, inserire "y" dalla tastiera e premere il tasto ENTER.

Particle analysis is currently disabled. Do you wish to enable it? [y|n]:  $\Box$ 

**NOTA** 

Quando viene visualizzato un messaggio come "Particle analysis is currently enabled.", l'analisi delle particelle è già stata abilitata. Chiudere il prompt dei comandi con il pulsante <Close> nell'area in alto a destra della schermata del prompt dei comandi. Non sono necessarie ulteriori procedure.

4. Se l'abilitazione dell'opzione di analisi delle particelle è riuscita, viene visualizzato il seguente messaggio.

"Particle analysis has been enabled"

"Press ENTER to exit:"

article analysis is currently disabled. Do you wish to enable it? [v|n]: article analysis has been enabled ress ENTER to exit:

- 5. Avviare il software di base DSX10-BSW.
- 6. Fare clic sul pulsante [Measurement] A sul menu in alto, quindi fare clic sul pulsante [Measurement] **B**.

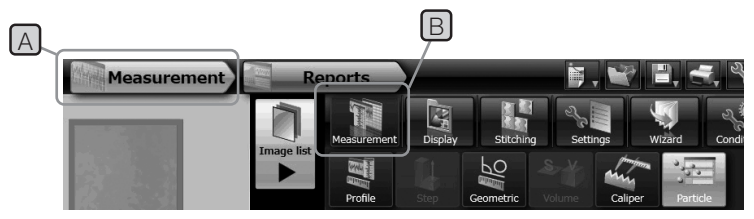

7. Controllare che la funzione "Particle analysis" sia stata abilitata.

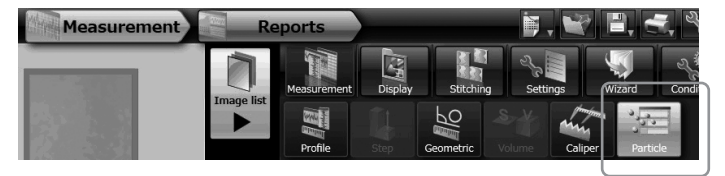

L'operazione è ora completata.

## Riferimento:

Il software di analisi delle particelle può ancora essere utilizzato per 90 giorni, inclusa la data di attivazione, anche se la chiave di licenza USB viene rimossa dal PC. Se si supera la data di scadenza dell'utilizzo del software di analisi delle particelle senza la chiave di licenza USB, collegare la chiave di licenza USB alla porta USB del PC, quindi riavviare il software di base DSX10-BSW.

· Windows è un marchio registrato di Microsoft Corporation negli Stati Uniti e in altri paesi.

· Altri nomi di società e di prodotti sono marchi o marchi registrati delle rispettive società.

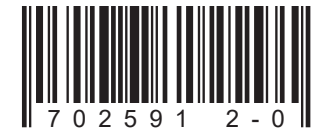

## **EVIDENT CORPORATION**